Do you know the name of the place where George works for the short-tempered Mr. Think you know everything there is to know about this space age home? George O'Hanlon was the voice actor who voiced George in each of the sixties and eighties versions of the cartoon series. This was a prime-time animated series at a time when the idea was new and cartoons were relegated to afternoon timeslots. He last voiced George Jetson in Jetsons: The Movie, which was released after his death. It is a cloud-based mostly web scraper that allows you to retrieve online information quickly and effectively without Scrape Any Website programming required. Corporate mobility allows employees to schedule their work at a time that suits them. To understand the role of debt in a business, I'm going to start with a huge image perspective where you break down a business into its current assets, the value of the investments it's already made, and its progress assets, the value of the investments you've counted. To do this sooner or later. In this tutorial you will learn the basics of the scraping and spidering process while discovering a fun set of information. The creatures start by diving underwater, where they begin to burrow into a tunnel about 6 to 18 inches (15.2 to 45.7 centimeters) below the ground. Lemlist can also be very flexible, allowing you to adjust the scraping parameters to suit your needs. Review the parameters as soon as possible and confirm the launch task.

If you use them, you will need to convert the data into csv files containing the data you are interested in. Unfortunately, we don't have much time to check these sites and images. This paper will be presented at the Convivial Computing Salon 2020 workshop. Whatever your business's needs, this change poses a management challenge: How do you measure the hours and productivity of a staff when you don't see each other regularly? In real-time scenario, there is a need for selective extraction from websites which will save time as well as efficiency of the organization. For many years I have been thinking about how to extract data (traffic alerts, weather report, news, etc.) from the web. ) and make it simply accessible on an LCD screen or e-paper display, maybe even a smartwatch. This is my first time purchasing a Mailing List; Can I see a sample of my Listing before I order? It will make your life easier. Throughout this course we will work on a data analysis and visualization challenge on Vis4Good.

Visit Google Maps Platform for Developers and create an account. This article will talk about some quick muscle building tips that you can follow and surprise not only yourself but everyone around you. This is appropriate if they think funds will be limited. You can only fulfill 100 requests per day for free. For now, the engaged couple needs to meet with both sets of parents to discuss how much money they have, how much money they need, and who will foot the bill for what part of the wedding. It will be difficult at times, but try to plan a wedding within your means. To start using Bright Data, you need to create and set up your account. Sometimes you don't need load balancing and a single Service IP. A new account with 0 connections, no educational background, no professional experience, and no profile photo will find restrictions on sending new connection requests.

I also want to encourage you to use your own customer list more often and more effectively. This is fine if they know in advance that they will have a generous budget. You can do this yourself in a similar way (we use Njalla for our domains and hosting, paid for with old Bitcoins), but feel free to contact us to have us host your torrents. If you know the coding language, you can use Python, Selenium, and PHP to Scrape Site websites. If neither of you have time to plan the wedding or you know you'll both be bickering over every minute detail, this is definitely the way to go. We use cookies to capture statistical data on the use of our website and evaluate it in order to optimize our offer for you (see Whether you call it a company Contact List Compilation - Click On this page, list or a corporate contact list, maintaining a well-organized and up-to-date directory is crucial to business success.

Make sure I know how to run your code. Instead, the /-/insert API is used, which is slightly different from the /-/create API. If you choose a data source that includes an API, you can eliminate the need to manually extract data from a Custom Web Scraping page. I periodically trigger a Lambda using a

Cloudwatch event that uses a scalpel to do the scraping. Add the code and documentation for Part 1 (scraping) to the zip file, but do not add any scraped data. There are a few kennels that do not use a queuing system; They announce the puppies on their website and match them on a first come, first served basis. Creates a JSON document that matches what the /create API documented here expects. It pipes the resulting JSON to curl and makes an authenticated POST request to the create API. Some websites do not allow web scraping of their content. However, if you want to consistently extract large amounts of data from multiple sources, you will need a more sophisticated and powerful web scraping service.

From:

https://wiki.fux-eg.org/ - wiki-fux

Permanent link:

https://wiki.fux-eg.org/doku.php?id=do\_you\_want\_to\_have\_a\_mo\_e\_att\_active\_p\_oxy\_ead\_this

Last update: 2024/03/26 18:45

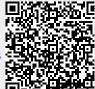

https://wiki.fux-eg.org/ Printed on 2024/05/11 06:31